#### **KARTA PRZEDMIOTU**

## **I. Dane podstawowe**

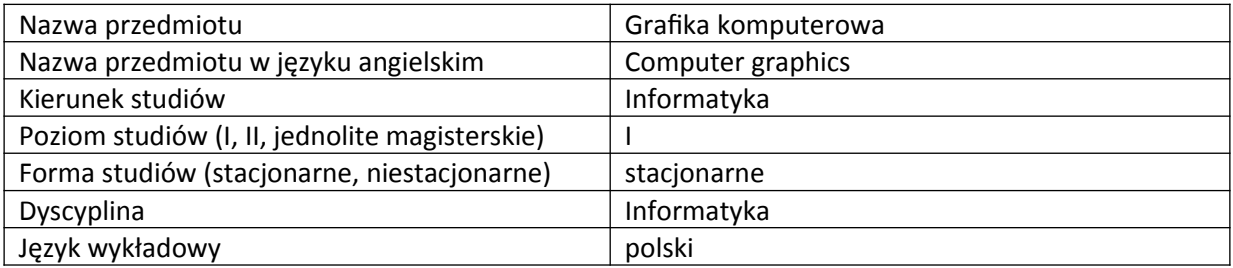

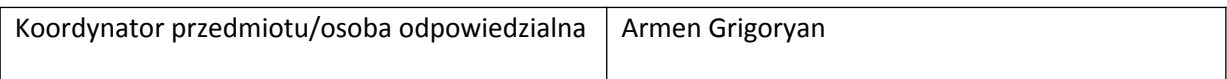

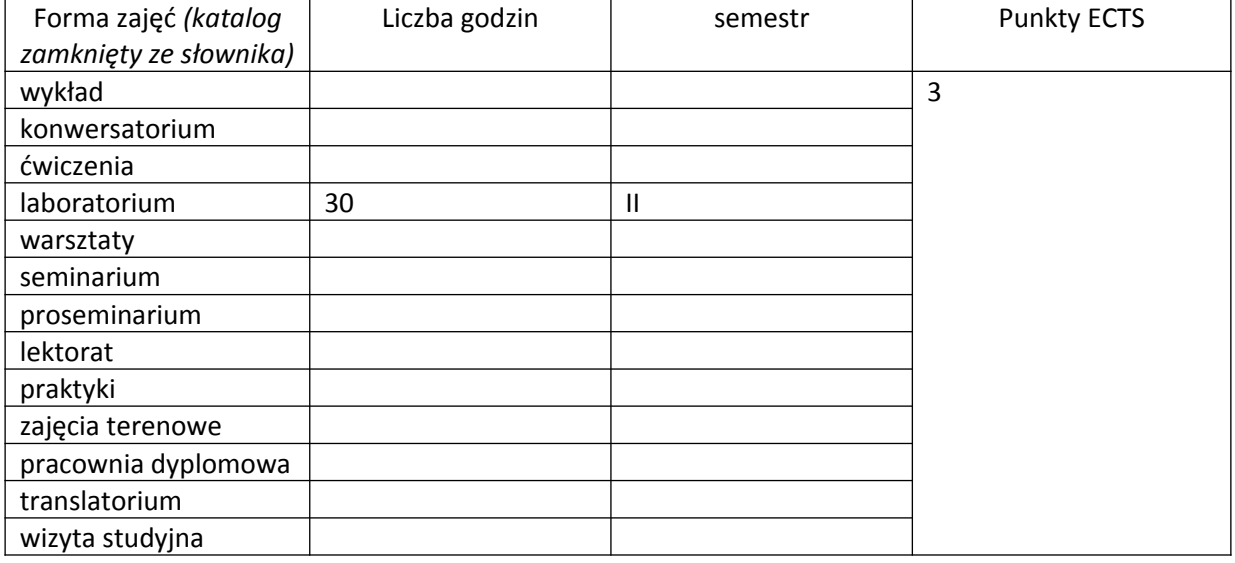

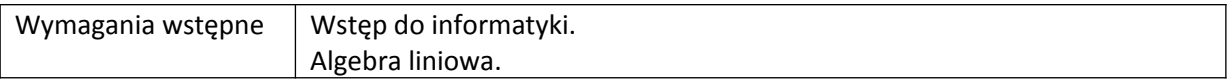

#### **II. Cele kształcenia dla przedmiotu**

Przekazanie podstawowej wiedzy i umiejętności z zakresu dwuwymiarowej grafiki komputerowej. Przekazanie podstawowej wiedzy i umiejętności dotyczące trójwymiarowej grafice komputerowej. Przekazanie podstawowej wiedzy i umiejętności z zakresu animacji trójwymiarowej grafiki komputerowej.

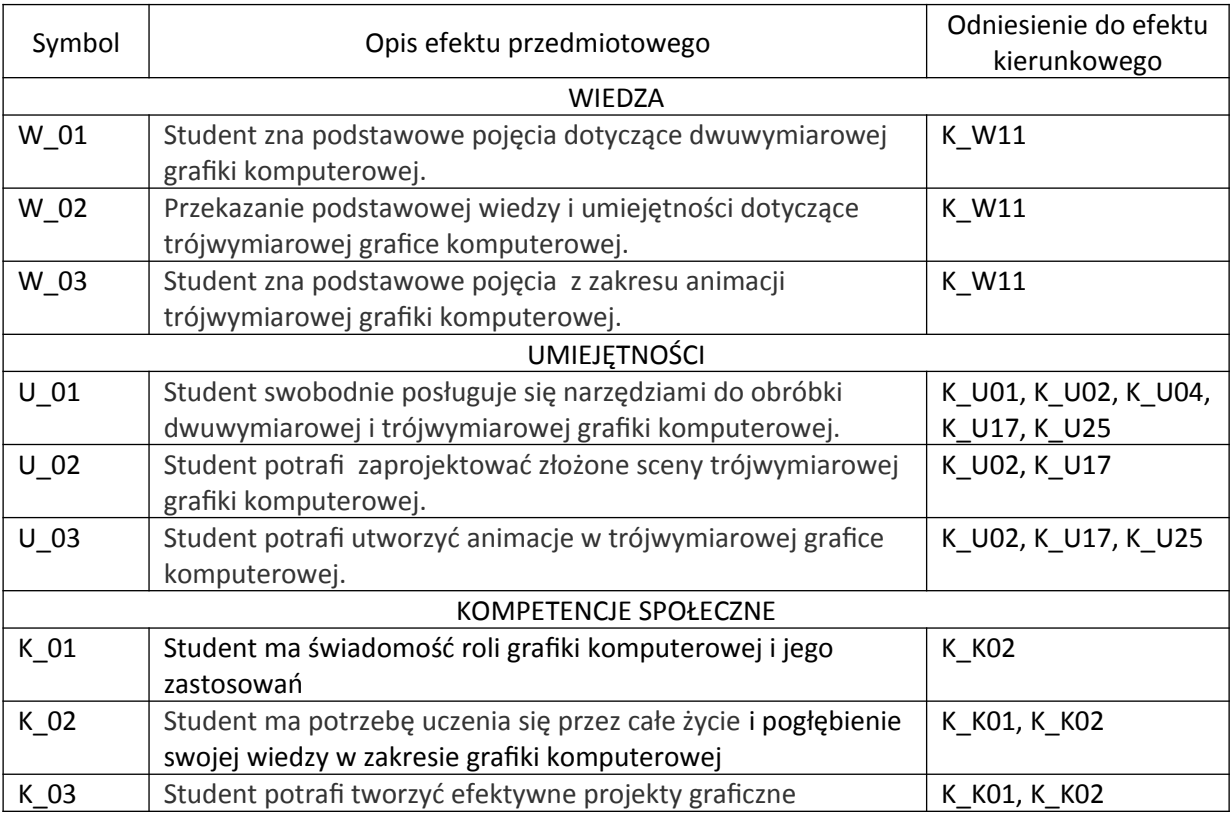

## **III. Efekty uczenia się dla przedmiotu wraz z odniesieniem do efektów kierunkowych**

## **IV. Opis przedmiotu/ treści programowe**

Obróbka grafiki dwuwymiarowej. Podstawowe mechanizmy edycyjne: zaznaczenia, warstwy, ścieżki i maski. Filtry. Obróbka grafiki trójwymiarowej z wykorzystaniem programu Blender. Obsługa interfejsu. Obiekty. Podstawowe operacje w trybie obiektu. Modelowanie geometrii obiektu w trybie edycji. Praca z edytorami węzłów. Ustawianie właściwości materiałów. Teksturowanie. Ustawianie oświetlenia. Renderowanie obrazów scen. Animowanie obiektów. Renderowanie animacji. Kolizje. Ciała sztywne. Krzywe sklejane i ich zastosowanie w modelowaniu i w animacji. Wprowadzenie do systemów cząsteczkowych.

#### **V. Metody realizacji i weryfikacji efektów uczenia się**

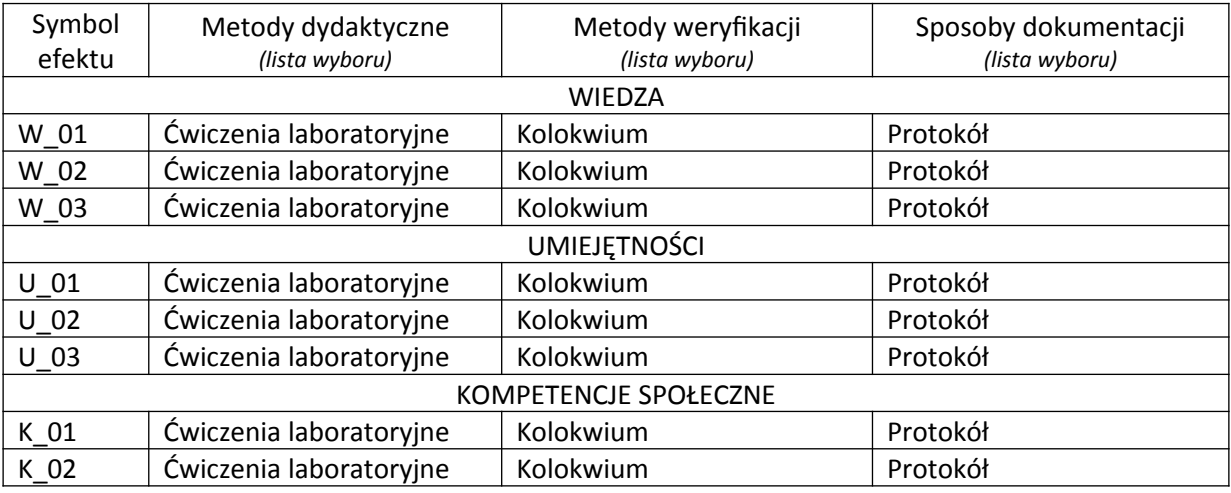

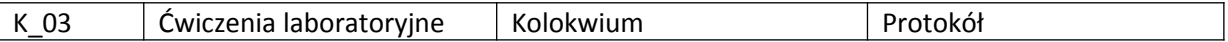

## **VI. Kryteria oceny, wagi**

Zaliczenie na ocenę: 2 kolokwia - 100%.

PUNKTACJA DLA OCENY KOŃCOWEJ:

91% - 100% bardzo dobry,

81% - 90% dobry z plusem,

71% - 80% dobry,

61% - 70% dostateczny z plusem,

50% - 60% dostateczny,

poniżej 50% niedostateczny.

Szczegółowe zasady oceniania są podawane studentom z każdą edycją przedmiotu.

#### **VII. Obciążenie pracą studenta**

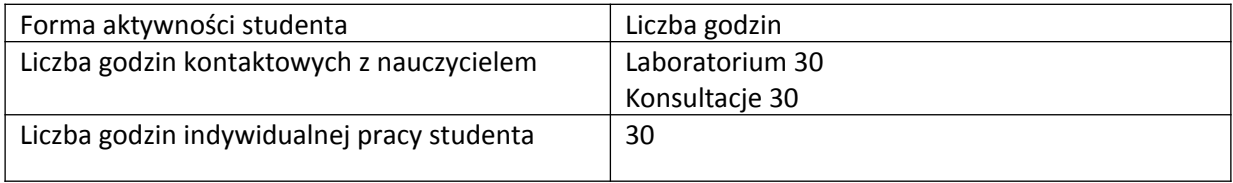

# **VIII. Literatura**

Basic literature 1. GNU Image Manipulation Program: https://www.gimp.org 2. Blender: [https://www.blender.org](https://www.blender.org/) 3. Simonds, B., "Blender: praktyczny przewodnik po modelowaniu, rzeźbieniu i renderowaniu", Helion, Gliwice 2014. 4. Mullen, T., "Blender: Mistrzowski animacje 3D", Helion, Gliwice 2010. Literatura uzupełniająca 1. W. Gajda, Gimp. Praktyczne projekty, Wydawnictwo Helion, Gliwice 2006. 2. A. Owczarz-Dadan, "Photoshop CC PL", Helion, Gliwice 2014.